## CS-639 Building User Interfaces, Fall 2019, Professor Mutlu

# Assignments — Week 09 | Design | Design Patterns

Design patterns are general, reusable solutions to commonly occurring problems in design. As in city planning and architecture, design patterns in UX development involve a hierarchy of patterns, starting at the conceptual level down to the low-level implementation of a component. <a href="mailto:van Welie & van der Veer">van Welie & van der Veer</a> suggested six levels: <a href="mailto:business purpose">business purpose</a>, <a href="mailto:posture level">posture level</a>, <a href="mailto:experience level">experience level</a>, <a href="mailto:task level">task level</a>, and <a href="mailto:action level">action level</a>. These levels make up a framework that helps designers analyze patterns in existing designs and utilize pattern to <a href="mailto:generate">generate</a> designs, following a top-down design process. In this assignment, you will use this framework to both in the context of mobile fitness/calorie-tracking applications. First, you will identify an existing system (see <a href="mailto:this link">this link</a> for an example list) and analyze the patterns used in its design. Second, you will use the framework to start designing your React Native 3 deliverable—a mobile fitness/calorie-tracking app. Below are the levels of the framework for reference.

#### **Levels of Pattern Languages in Interaction Design**

**Business Purpose.** Conceptual design that captures the role that the design plays in user's life, i.e., the mission of the application, e.g., "helping users achieve fitness goals."

**Posture-Level Patterns.** The structure that an application follows, i.e., what type of application it is, e.g., "a calorie tracking app," "a a step counter app," or "a life coaching app."

**Experience-Level Patterns.** The *user goals* that make up the *user experience* that the application supports, e.g., activity tracking, coaching, and reviewing.

**Task-Level Patterns.** Design solutions that help users accomplish sequences of actions that make up user *tasks*, e.g., logging a meal, capturing a run, or completing a workout.

**Action-Level Patterns.** Design solutions that support the *actions* taken to complete the steps(s) of the user's task, e.g., a "start" button to initiate activity tracking, a selectable list entry for a food item.

**Step 1. Analyze an Existing Design.** In this step, you will identify a mobile fitness/calorie-tracking application. Before you settle on an application, study the landscape of applications (e.g., search online) and choose an app that you think is well designed and clearly have patterns that you can analyze. For example, you should be able to easily identify the business purpose by looking at the developer's website for the app or on the App Store/Google Play. Find/capture 3–5 screenshots that illustrate the main features of the app. There are two deliverables in this step. First, provide below your analysis of the patterns at each level below in the same way we have done in class using the analysis template (download PDF, PPTX,

<u>Keynote</u> versions, or use the drawing below). Second, annotate the screenshots to highlight the *task*- and *action*-level patterns you can identify. You should be able to find at least 5 patterns for the Task Level and another 5 for the Action Level.

| Business Goals  Mission of the application  Help users track dietary and exercise  Determine calories intake based on their goals                                                                                                    |
|----------------------------------------------------------------------------------------------------|
| Posture Level 'Type' of application  An exercise tracking app, A calorie tracking app, A weight tracking app A lifestyle recorded diary app                                                                                                    |
| Experience Level User goals  Progressively motivational guiding or informing to help user maintain a healthy weight                                                                                                    |
| Task Level Task sequences  1. Logging meals 2. Logging exercises 3. Reviewing their lifestyle history 4. Checking the progress toward the body weight goal 5. Healthy Recommendation                                                                                                    |
| 1. "+" button to give user options to log num for different categories 2. An underneath tab that user could switch between different function area 3. A calendar that records the current day intake and exercise User actions 4. A card that update with the latest dietary recommendation 5. A progress chart that user could drag to look at their weight at each point of the time |

## **Annotated screenshots**

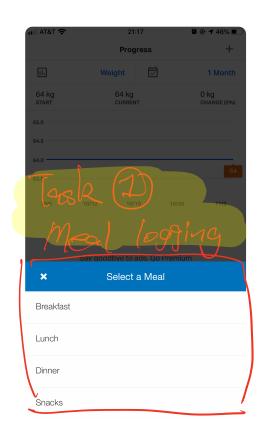

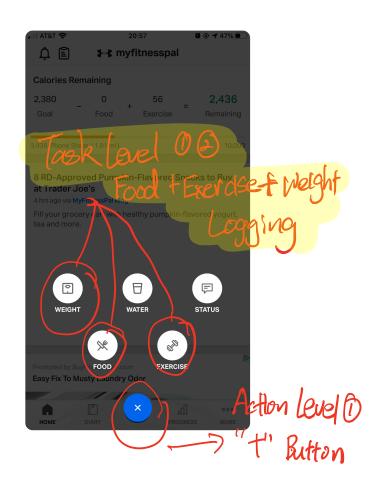

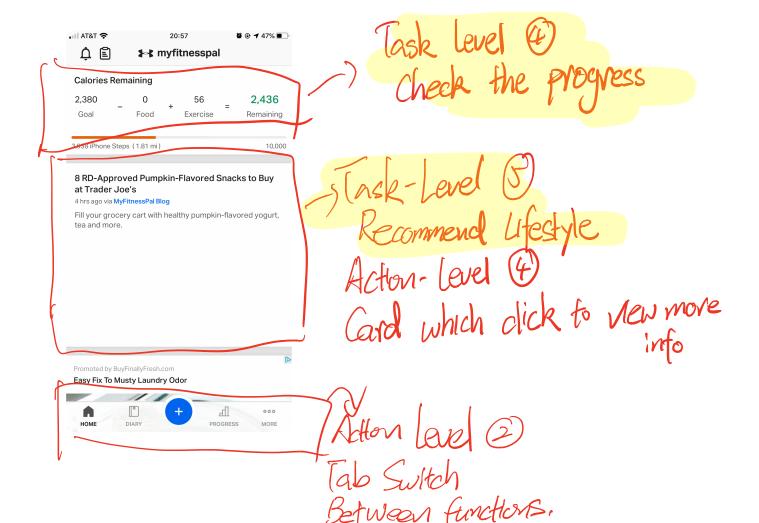

**② ● 4** 47% ■ ■■ AT&T 🤝 7 Action Level (3) Today **▼ EDIT** Calories Remaining Record the current 2,436 2,380 0 56 Goal Food Exercise Remaining **Breakfast** ADD FOOD Lunch ADD FOOD Dinner **ADD FOOD Snacks** Щ 000 HOME DIABY PROGRESS MORE

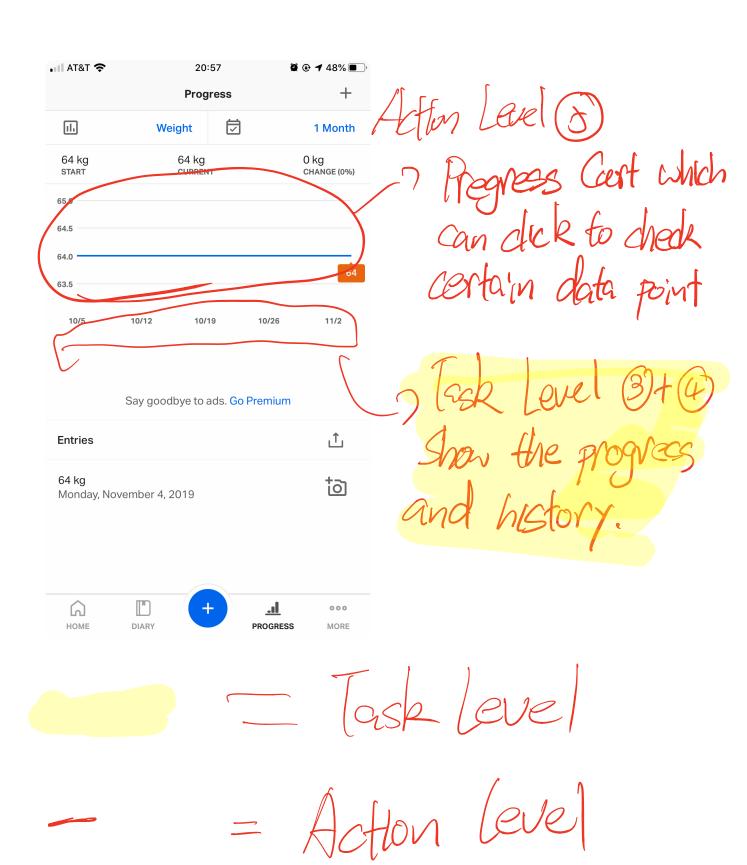

**Step 2. Generate Design.** In this step, you will follow the top-down design process using pattern languages to generate a lo-fi prototype design for your React Native deliverable. Although the deliverable will be constrained by the requirements of each React Native assignment, you will still be able to carry over some of your ideas from this assignment to your deliverable. To complete this step, using the template you used above, start making design decisions about your application, starting from the top and moving to the bottom. Consider what you want the *mission* (business purpose) of your app to be, what *type* of app it should be, and so on. Should it be motivational, providing messages to keep up the good work during the day, or more technical making sure that users are given detailed breakdowns of micronutrients? Outline your decisions in the analysis template below. Next, informed by your design decisions, create 3–5 (hand-drawn or digitally generated) *wireframes* of your envisioned application to show the task- and action-level components and annotate them to highlight the patterns. You should try to define 5 patterns in each category.

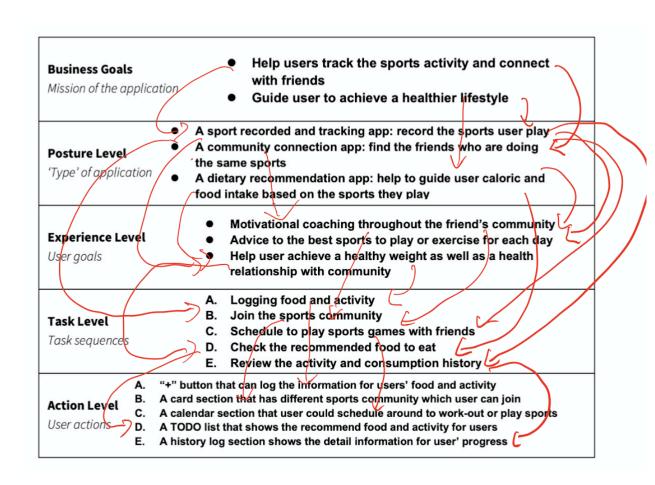

### **Annotated screenshots**

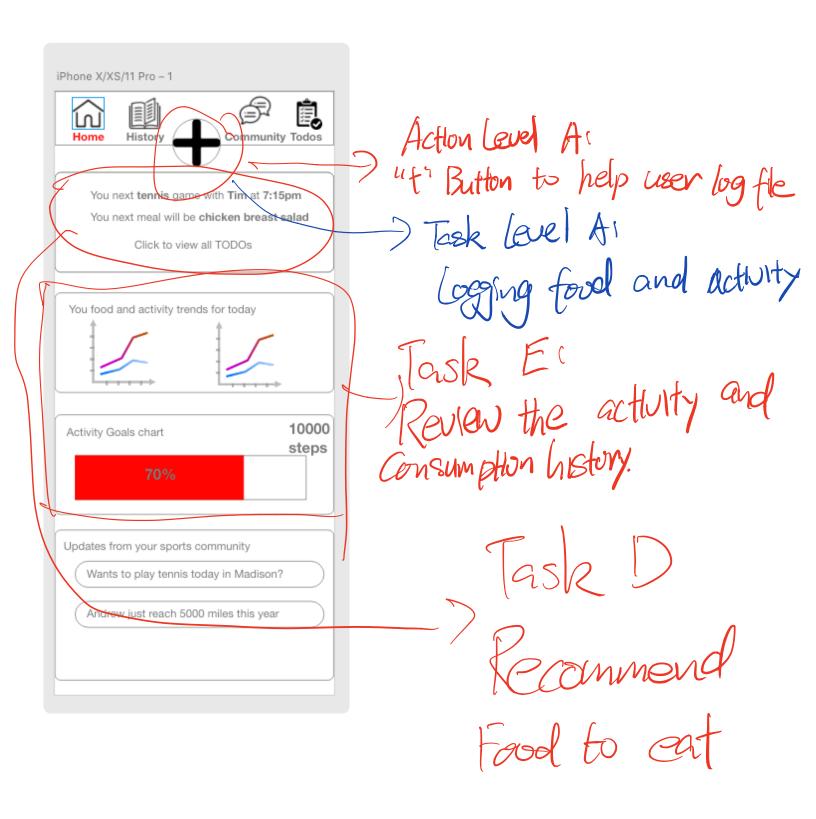

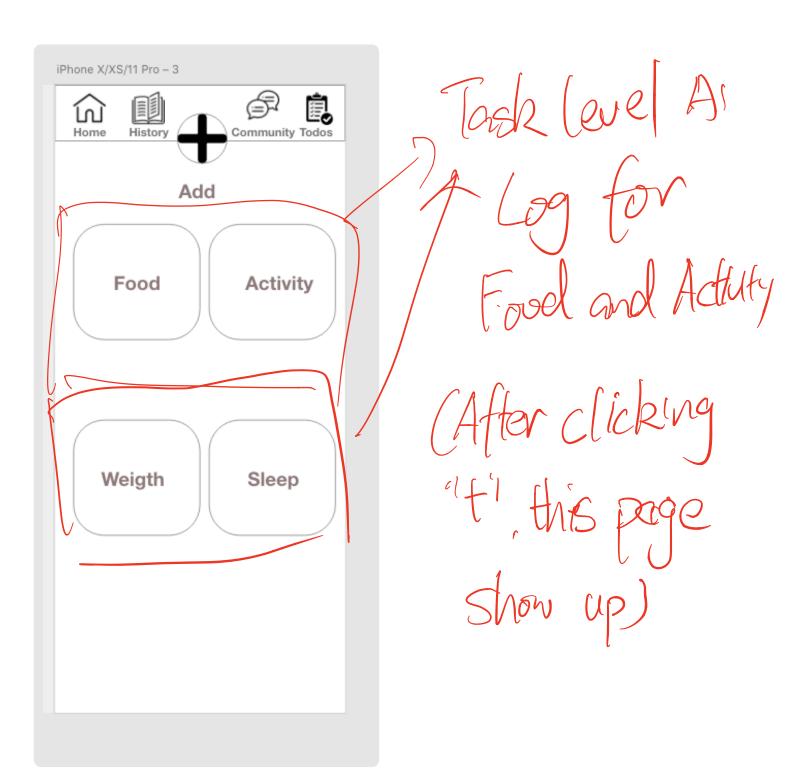

Task level Bi iPhone X/XS/11 Pro - 4 John the sports ſωÌ **Tennis** Community Join **Badger Tennis** Action-Level B'
A card section Madison Tennis Join Soccer Madison Socce View Badger Socce View Volleyball with different Men Volleybal Join Sports Conscurity Women Volleybal Join

After dicking the VEW community from above, this page iPhone X/XS/11 Pro - 7 ſωÌ 7 Action (C) **Tennis** Tim 7:20pm - 9:20pm Join Calendar section Join to find player to play Jack 5:20pm - 7:20pm Join John 7:20pm - 9:20pm Join With Join Pate 3:30pm - 4:20pm > Task Level Cs Kale 1:20pm - 3:20pm Join Find a teammates to play sports,

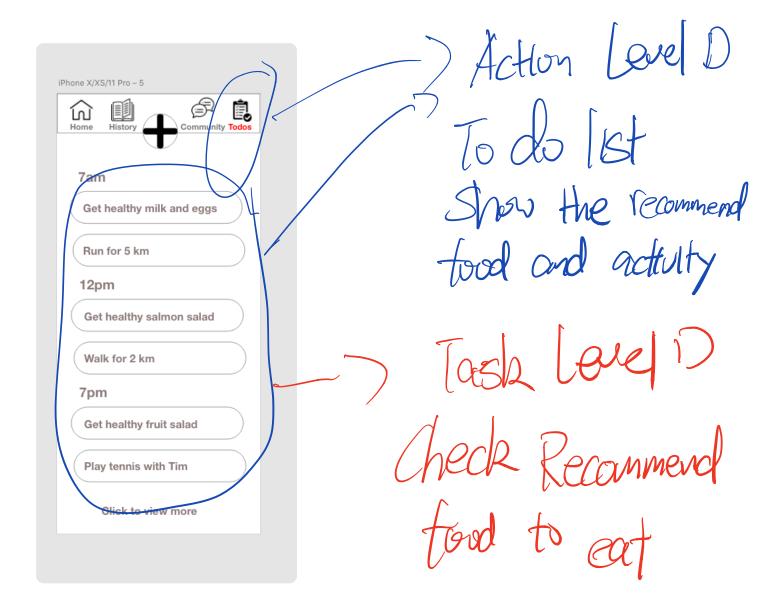

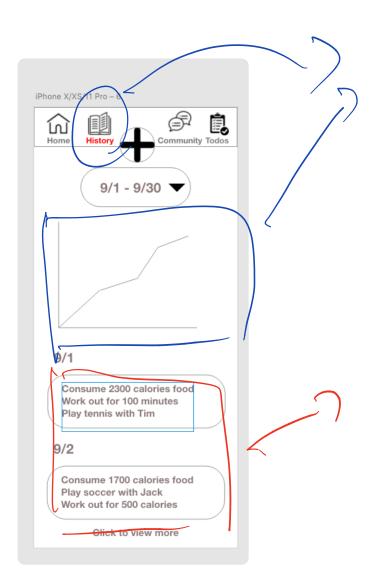

Action (seel E History Cog Show the detail progress

Task Level E Review the history adjusty info